# Software Development (cs2500)

Lecture 10: Reference Variables

M.R.C. van Dongen

October 18, 2010

## **Contents**

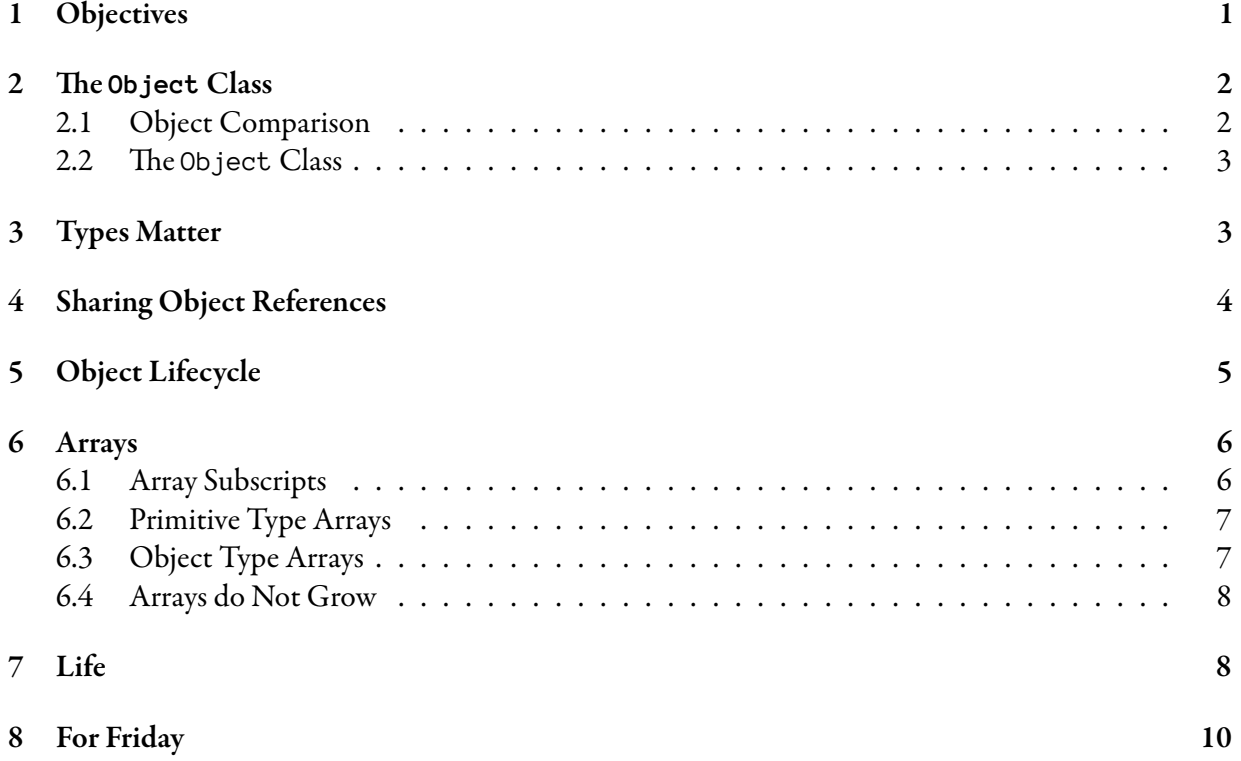

# 1 Objectives

The start of these notes is not in the book. The rest corresponds to Chapter 3. The main objectives are as follows.

• Study general properties of objects: the Object class.

- Revisit the importance of types in Java.
- Study the notion of *alias reference variables*.
- Explore Java's garbage collection mechanism.
- Study properties of objects in general and arrays in particular.
- Carry out a partial case study: Conway's Game of Life.

### 2 The Object Class

This section studies some object-related issues. It starts with a discussion about object comparison. It continues with a presention of some common methods that are deđned in the Object class.

#### 2.1 Object Comparison

Comparing object references works like as comparing primitive types.  $\langle$ reference $\rangle$ <sub>1</sub> ==  $\langle$ reference $\rangle$ <sub>2</sub> if and only if *⟨*reference*⟩*<sup>1</sup> and *⟨*reference*⟩*<sup>2</sup> have the same value. "Having the same value" now means referring to the same object. *⟨*reference*⟩*<sup>1</sup> != *⟨*reference*⟩*<sup>2</sup> if and only if ! (*⟨*reference*⟩*<sup>1</sup> == *⟨*reference*⟩*2).

Java

The following is an example.

```
Dog barney = null;Dog fido = new Dog();
if (barney != fido) {
    System.out.println( "This makes sense." );
}
barney = fido;
if (barney == fido) {
    System.out.println( "This also makes sense." );
}
```
If it looks like a sheep, walks like a sheep, and bleats like a sheep, then it probably is a sheep. This is a reasonable assumption: what matters is the behaviour. In general, two things may be equal "modulo" an equivalence class. For example, 2 and 4 are both even. They are indistinguishable if we can only compare their evenness.

If *⟨*sheep*⟩*<sup>1</sup> == *⟨*sheep*⟩*<sup>2</sup> then *⟨*sheep*⟩*<sup>1</sup> and *⟨*sheep*⟩*<sup>2</sup> *deĖnitely* behave the same. However, there may be *different* objects that behave the same. For example, Sheep clones. This is why object comparison with '==' is called *shallow* comparison. If *⟨*object*⟩*<sup>1</sup> == *⟨*object*⟩*<sup>2</sup> then *⟨*object*⟩*<sup>1</sup> and *⟨*object*⟩*<sup>2</sup> are said to be *shallowly* equal.

Two shallowly equal object references are *deeply*equal. Two shallowly different object references are also deeply equal if their attribute values are deeply equal.

#### 2.2 The Object Class

Objects are đrst-class citizens in Java, so it should not come as a surprise that there is a special Object class, which all other classes are a subclass of. As you may recall from Lecture 6 subclasses inherit all attributes and methods from their superclass. Except for the Object class, any class therefore inherits any (public) attributes and methods which are deđned in the Object class. As it turns out, the Object class does not deđne attributes but it *does* provide methods. ăe following are some of these methods.

- **boolean equals( Object that )**: Indicates whether some other object is "deeply" equal to this one.
- **int hashCode( )**: Returns the *hash code value* of this object. Here the *hash code* of an object is an int value which may be used to "partially" recognise the objects. If two objects are deeply equal, their hash codes should be equal.

**String toString( )**: Returns a string representation of the object.

For the moment toString is arguably one of the more important methods as it is used when the method is printed. The method gets called automatically when the object is printed.

Java

Java

```
Dog dog = new Dog( );
// Same as System.out.println( dog.toString( ) );
System.out.println( dog );
```
For the moment you may forget about the other methods.

### 3 Types Matter

In the following we shall assume the existence of a Dog and a Giraffe class. We've already seen that Java cares about its types when it came to primitive types. Java also cares about object reference types. When dealing with object reference variables, it is generally only allowed to assign like to like. So assigning Dog object references to Dog object reference variables is allowed. Likewise, assigning Giraffe object references to Giraffe object reference variables is also allowed. However, (in general) it is not possible to assign a Giraffe object reference to a Dog object reference variable. You can only assign an *⟨*class*⟩*<sup>1</sup> object reference to a*⟨*class*⟩*<sup>2</sup> object reference variable if*⟨*class*⟩*<sup>1</sup> is a subclass of (a more speciđc class than)  $\langle$ class $\rangle$ <sub>2</sub>. The following is a valid Java program. Figure 1 depicts the resulting situation on the heap.

```
Dog barney = new Dog( );
Dog zeus = new Dog( );
Giraffe giraffe = new Giraffe( );
```
The following, in general is not allowed. Figure 2 depicts this impossible situation: Giraffe objects don't bark( ).

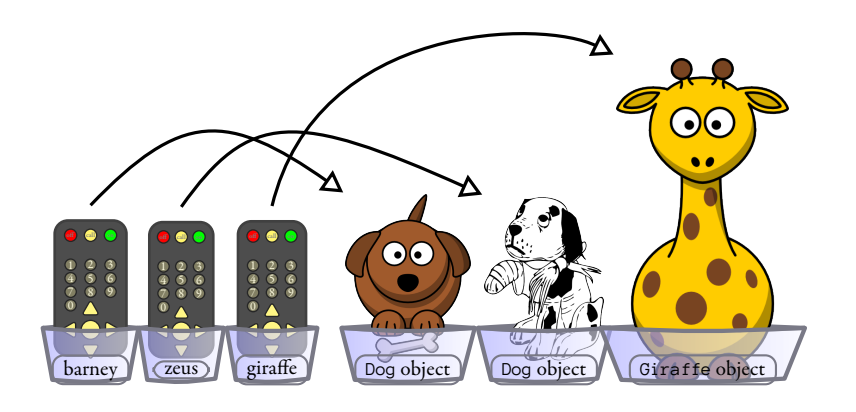

Figure 1: Object reference variable values and objects on the heap after creating two Dog objects and one Giraffe object.

```
Dog barney = new Giraffe( ); // Impossible
barney.bark( ); // ???
                                                                           Don't Try this at Home
```
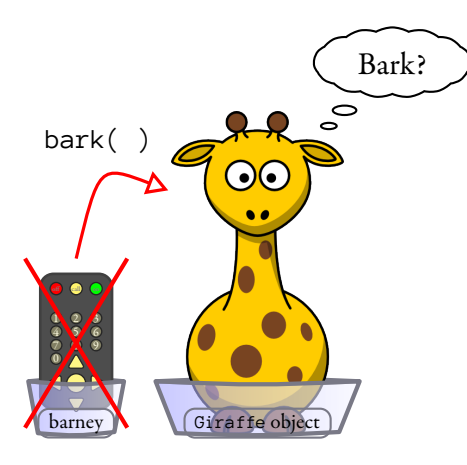

Figure 2: Attempt to assign Giraffe object reference to Dog object reference variable.

# 4 Sharing Object References

We've already seen that it's allowed to assign object reference values to object reference variables. However, in all examples the (object reference) values have been created with new. With variables of primitive

types we can assign the value of one variable to that of another. The following program demonstrates that this is also allowed with object reference variables. In the example, the last assignment assigns barney's value to the variable alias. As is the case with primitive type variables, the net effect of such an assignment is as follows.

- The assignment does not involve the creation of new objects; and
- After the assignment the values of the variables are the same. If the variable on the right hand side *of the assignment refers to an object* before*the assignment, then both variables will refer to that object* after *the assignment*.

Using our TV remote control analogy, the assignment lets barney and alias control the same TV. In computer science two object reference values that refer to the same object are called *aliases*. Figure 3 depicts the example's heap conđguration.

Java

*Dog barney = new Dog( ); Dog zeus = new Dog( ); Dog alias = barney; alias.bark( ); // Makes barney's reference bark too.*

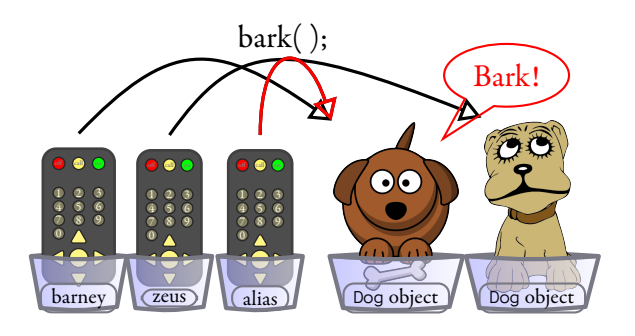

Figure 3: Object reference value sharing. The Dog references barney and alias share the reference to the Dog object to the left.

## 5 Object Lifecycle

Life on the Java heap is a struggle. Due to the huge demand for object allocation space, the JVM (Java Virtual Machine) is on the constant lookout for *garbage collectible* (also known as dead) objects, i.e. objects which are no longer referenced by any object reference variable. Any garbage collectible object may be *garbage collected* at any time by the JVM. Garbage collection is an object's worst nightmare: when this happens to an object it ceases to exist.

The following Java code snippet may help you understand the object lifecycle a bit better.

```
Dog nosey = new Dog( );
Dog pity = new Dog( );
Dog puppy = new Dog( );
pity = nosey;
nosey = puppy;
pity = nosey;
nosey = pity = puppy = null;
```
 $\bullet$  After the fourth assignment statement pity and nosey have become aliases, but the object which was previously referenced by pity is no longer referenced. It is lost forever and cannot be recovered by the program any more. Since there are no more references to the object, the JVM is allowed to garbage collect it at any time.

Java

- After the fifth assignment, nosey and puppy have become aliases but pity and nosey are no longer aliases. No additional object has become garbage collectible as a result of this assignment.
- After the second last assignment all object reference variables refer to the same object. They have all become aliases of each other and their value is the original value of puppy. As a result of this assignment the object which was originally referred to by nosey has become garbage collectible.
- After the last assignment all our Dog objects have become garbage collectible. They can be sent to doggy heaven at any time.

# 6 Arrays

Arrays are objects too. This section is a short introduction to arrays.

### 6.1 Array Subscripts

Arrays in Java are different from php arrays. In Java:

- An array is a sequence of *ℓ* things, where *ℓ* is the *length* of the array. You get the length of the array using the instance attribute length. So writing *⟨*array*⟩*.length gives you the length of *⟨*array*⟩*.
- You can look up the *i*th thing in the array, where *i* is an integer such that  $0 \leq i < \ell$ .
- You write *⟨*array*⟩*[ *i* ] to get the thing at position *i* in the array *⟨*array*⟩*. If *i* is negative or greater than or equal to *⟨*array*⟩*.length you get a run-time error.
- You may use  $\langle \text{array} \rangle$  [ *i* ] just like you use any variable. The best thing is to regard  $\langle \text{array} \rangle$  [ *i* ] as the variable that stores the value of the *i*th thing in *⟨*array*⟩*.

The following is an example. In the example, it is assumed that nums is an array that stores int values.

```
for ( int index = 0; index != nums.length; index ++ ) {
    nums[ index ] = index * index;
}
for ( int index = 0; index != nums.length; index ++ ) {
    String str = "nums[ " + index + " ] = " + nums[ index ];
    System.out.println( str );
}
```
### 6.2 Primitive Type Arrays

When an array of primitive type elements is created, all its members are initialised to a default value. For boolean the default value is false, for char it is '\u0000', and for all other types it is 0. The spell 'new *⟨*type*⟩*[ *⟨*size *⟩*]' creates an array with *⟨*size*⟩* members. ăe type of the members in the array is *⟨*type*⟩*.

Java

Java

The following is an example. Figure 4 depicts the state of the array object at the end of this example.

*byte[] nums = new byte[ 5 ]; nums[ 1 ] = 4; nums[ 4 ] = 17;*

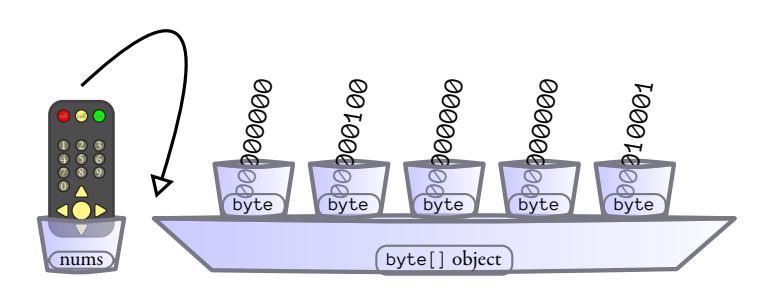

Figure 4: A primitive array object on the heap. The array object reference variable nums refers to the array. The members of the array are all ints.

#### 6.3 Object Type Arrays

When an array of object type elements is created, all its members are also initialised to a default value. Here the default value is null, which is a special value, which can be assigned to *any* object reference variable. However, the value null does *not* correspond to any object. This explains why you are not allowed to use a null-valued object reference variable's attributes and methods. Any such attempt will lead to a run-time error. For example, if the value of the Dog object reference variable dog is null, then writing 'dog.bark( )' is not allowed.

*Dog[] dogs = new Dog[ 3 ]; dogs[ 1 ] = new Dog( ); dogs[ 1 ].bark( ); dogs[ 0 ].bark( ); // Run-time error!*

#### 6.4 Arrays do Not Grow

The length attribute of a Java array is final, i.e. its value remains the same for the entire lifetime of the array. The only things that may change are the values of the things in the array. Since the size of arrays doesn't change, it should not come as a surprise that it is not allowed to assign values to *⟨*array*⟩*.length: length is a final attribute.

Java

The maximum size of any array is 0. The maximum size of any array is given by the constant Inte– ger.MAX\_VALUE, which is the largest possible value of an int.

### 7 Life

This section is a case study in programming with arrays. The subject is a game which was developed by the British mathematician Arthur Conway as early as 1970see e.g. http://en.wikipedia.org/wiki/ Conway's\_Game\_of\_Life.

The rules of the  $n \times n$  version of the game are surprisingly simple.

- Life is played on an  $n \times n$  grid. A square on the grid is called a *cell*. A cell is either dead or alive.
- The game starts with an initial configuration of cells. The configuration can be either random or given.
- The initial configuration is called the initial generation  $g_0$ .
- The game continues by computing the generations  $g_1, g_2$ , and so on.
- Generation  $g_{i+1}$  is completely determined by generation  $g_i$ . This is done as follows.

Underpopulation: A live cell with fewer than two live neighbours dies;

Overcrowding: A live cell with more than three live neighbours dies;

Reproduction: Dead cells with three live neighbours become live; and

Invariance: All other cells remain the same.

These rules are applied simultaneously to all cells of the grid, so the liveness of the cells in the next generation is completely determined by the liveness of the previous generation.

The remainder of the notes are a partial implementation. You will complete this implementation as Assignment 3.

The following is an outline of the class. The private attribute  $ce11s$  represents the cells of the game. A cell is alive if and only if its cell is true.

Java

Java

```
public class Life {
    private final boolean[][] cells;
    public static void main( String[] args ) {
        Life generation = new Life(70);
        for (int i = 0; i != 10000; i++) {
           System.out.println( generation );
           generation.next( );
        }
    }
    // Constructors
    // Public methods and helper methods.
}
```
The notation 'boolean [][]' means 'array of array of boolean': a 2-dimensional array.

We shall implement two constructors. The first constructor is the default constructor. It creates a Li fe object by configuring it as a "Glider" pattern on a  $6 \times 6$  grid. The remaining constructor takes a size of the grid and generates a random  $\mathsf{L}$  if e object of that size.

The following is the default constructor.

```
// Initialises 6 * 6 grid with Glider pattern.
public Life( ) {
    final int SIZE = 6;
    // Arguably, this should have been a class (static) array.
    final int[][] pairs = {{2,4},{3,3},{1,2},{2,2},{3,2}};
    cells = new boolean[ SIZE ][ ];
    for (int row = 0; row < SIZE; row ++) {
        cells[ row ] = new boolean[ SIZE ];
    }
    for (int pair = 0; pair < pairs.length; pair ++) {
        final int row = pairs[ pair ] [ 0 ];
        final int col = pairs[ pair ][1];
        cells[ row ][ col ] = true;
    }
}
```
The main task of the constructor is to construct the array  $\text{cells}$  and initialise the values in the array. Since cells is a two-dimensional array of boolean the things at the top level are one-dimensional boolean arrays. For example, writing 'cells  $\lceil$  index  $\rceil$ ' corresponds to an array of boolean. The first thing the constructor does is create an array of array of boolean: new boolean[ size  $|$  [ ]. This makes sure that cells can hold size arrays of boolean. Next it continues by creating each of the size

boolean arrays and assign them to the cells in the top-level array: cells  $\lceil$  row  $\rceil$  = new boolean  $\lceil$ SIZE ]. Finally, each cell is initialised. This is done in the last for loop.

The following is the random constructor. The following implementation forces about half of the cells to be live. To see how this works, notice that that rand.nextInt(2) returns 0 or 1, each with equal probability. Therefore the condition '(rand.nextInt( 2 ) == 0)<sup>1</sup> is true about half of the times.

Java

Java

```
// Initialise size * size grid with random cells.
public Life( int size ) {
    final Random rand = new Random( );
    cells = new boolean \left[\right] size \left[\right] \left[\right];
    for (int row = 0; row < size; row ++) {
         cells[row] = new boolean[size];for (int col = 0; col < size; col ++) {
             cells[ row |[ col ] = (rand.nextInt( 2 ) == 0);
         }
    }
}
```
Remember that the method to $String$  ) returns a printable representation of the object. The default implementation of the method is provided by the class 0bject. This implementation is not very useful. The nice thing about Java is that you can provide a more specific implementation for instances of the current class by *overriding* the method.

The following demonstrates how this is done. You start by writing the magic spell @Override and continue by writing the more speciđc deđnition of toString( ).

```
@Override
public String toString( ) {
    String result = "";
    for (int row = 0; row < cells.length; row ++) {
        final boolean[] column = cells[ row ];
        for (int col = 0; col < column.length; col ++) {
             result = result + \text{(column} [col] ? "x" : ".");
        }
        result = result + " \n\rangle^n;
    }
    return result;
}
```
### 8 For Friday

Study the notes and study Chapter 3.

<sup>&</sup>lt;sup>1</sup>The parentheses are added for clarity: they are not needed.